- 
- [|| || ||| option.installpath | \\* || option.winservice | true/falseYellowfin/Windows || option.licencefile | Yellowfin \\* || option.serverport | App](#page-0-0)  [Server=80 || option.db.dbtype | CacheDB, DB2, HSQLDB, Ingres, MySQL, Oracle, PostgreSQL, Progress, SQLServer, SybaseASE,](#page-0-0)  [SybaseASA || option.db.createdb | true/falseYellowfin || option.db.createuser | true/falseYellowfin || option.db.sqlauthtype | sqlserver](#page-0-0) [/windowsSQL Serveroption.db.dbtype=SQLServer=sqlserver || option.db.sqldomain | SQL Serveroption.db.sqlauthtype=sqlserver ||](#page-0-0)  [option.db.sqlinstance | SQL Serveroption.db.dbtype=SQLServer || option.db.progressdriver | Progress JDBC \\*option.db.dbtype=Progress](#page-0-0)  [|| option.db.hostname | = localhost || option.db.port | || option.db.dbname | = Yellowfin || option.db.username | = YellowfinUser || option.](#page-0-0) db.userpassword | = password || option.db.dbausername | DBA || option.db.dbapassword | DBA || option.pack.tutorial | true/false= true || [option.pack.usage | true/falseYellowfin= false || option.pack.lang.es | true/false= false || option.pack.lang.fr | true/false= false || option.](#page-0-0) pack.lang.ja | true/false= false || option.pack.lang.pt | true/false= false || option.pack.lang.zh | true/false = false | \*

- 
- 
- $\bullet$ Yellowfin
- App Server
- WindowsWindows
- Yellowfin
- 

custom.properties

<span id="page-0-0"></span>**|| || ||| option.installpath | [\\*](#page-0-1) || option.winservice | true/falseYellowfin/Windows || option. licencefile | Yellowfin [\\*](#page-0-1) || option.serverport | App Server=80 || option.db.dbtype | CacheDB, D** B2, HSQLDB, Ingres, MySQL, Oracle, PostgreSQL, Progress, SQLServer, SybaseASE, SybaseASA || o **ption.db.createdb | true/falseYellowfin || option.db.createuser | true/falseYellowfin || opti on.db.sqlauthtype | sqlserver/windowsSQL Serveroption.db.dbtype=SQLServer=sqlserver || opti on.db.sqldomain | SQL Serveroption.db.sqlauthtype=sqlserver || option.db.sqlinstance | SQL Serveroption.db.dbtype=SQLServer || option.db.progressdriver | Progress JDBC [\\*](#page-0-1)option.db. dbtype=Progress || option.db.hostname | = localhost || option.db.port | || option.db.dbname | = Yellowfin || option.db.username | = YellowfinUser || option.db.userpassword | = password || option.db.dbausername | DBA || option.db.dbapassword | DBA || option.pack.tutorial | true /false= true || option.pack.usage | true/falseYellowfin= false || option.pack.lang.es | true/ false= false || option.pack.lang.fr | true/false= false || option.pack.lang.ja | true/false = false || option.pack.lang.pt | true/false= false || option.pack.lang.zh | true/false = fal se |**

<span id="page-0-1"></span>**\*** 

HSQLDBoption.db.dbtype=HSQLDBHSQLYellowfinoption.db.\*

lang

enjafrGUI

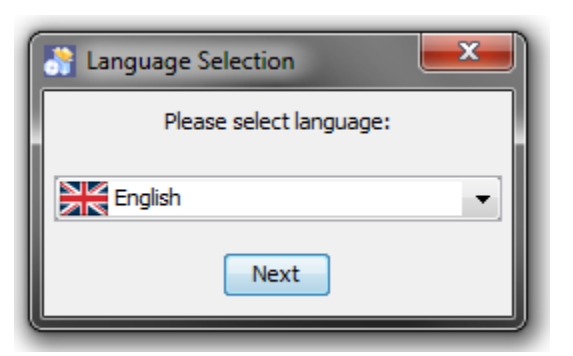

## custom.properties

lang=en option.serverport=8080 option.db.createdb=true option.db.createuser=true option.db.dbtype=SQLServer option.db.sqlauthtype=sqlserver option.db.hostname=localhost option.db.port=1433 option.db.dbname=yellowfindb option.db.username=yfuser option.db.userpassword=yfpassword option.db.dbausername=sa option.db.dbapassword= option.pack.tutorial=true option.pack.usage=true option.pack.lang.ja=true option.pack.lang.es=true